Nitrobenzeen is een veel gebruikte grondstof. De structuurformule kan als volgt worden weergegeven:

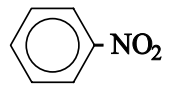

Nitrobenzeen kan worden bereid uit benzeen en nitreerzuur, een oplossing met een hoge concentratie aan zwavelzuur en salpeterzuur.

De vorming van nitrobenzeen met behulp van nitreerzuur, kan met drie reactievergelijkingen worden weergegeven:

 $HNO_3 + H_2SO_4 \rightleftarrows H_2NO_3^+ + HSO_4^-$  (reactie 1)

Dit is een zuurbase-evenwicht.

2p **14** Leg uit of salpeterzuur in deze reactie als zuur of als base reageert.

De gevormde ionen  ${{\rm H}_2 {\rm NO}_3}^+$ vallen uiteen:

 $H_2NO_3^+ \rightarrow H_2O + NO_2^+$ (reactie 2)

Nitrobenzeen wordt gevormd doordat  $\mathrm{NO_2}^+$  reageert met benzeen:

 $C_6H_6 + NO_2^+ \rightarrow C_6H_5 - NO_2 + H^+$ (reactie 3)

Twee leerlingen, Gerrit en Frank, bespreken deze bereiding van nitrobenzeen. Gerrit is van mening dat zwavelzuur als katalysator optreedt. Frank vindt dat je dat op basis van deze drie reacties alleen niet kunt zeggen.

- 3p **15** Leg uit waarom Gerrit gelijk zou kunnen hebben.
- 1p **16** Geef een argument voor de opvatting van Frank.

Bij de industriële bereiding van nitrobenzeen worden de beginstoffen die niet hebben gereageerd uit het reactiemengsel afgescheiden en gerecirculeerd. Op deze wijze is het mogelijk de beginstoffen volledig om te zetten. Een bestaand continu proces (na de opstartfase) is schematisch weergegeven in het bijgaande onvolledige blokschema (zie volgende pagina). In dit schema ontbreekt een aantal stofstromen met de bijbehorende stoffen. Er zijn drie blokken getekend: een reactor (I), een scheidingsruimte (II) en een ruimte om het mengsel van zwavelzuur en salpeterzuur dat uit de scheidingsruimte komt, te behandelen zodat het weer in het productieproces kan worden gebruikt (III).

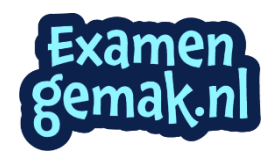

## **blokschema**

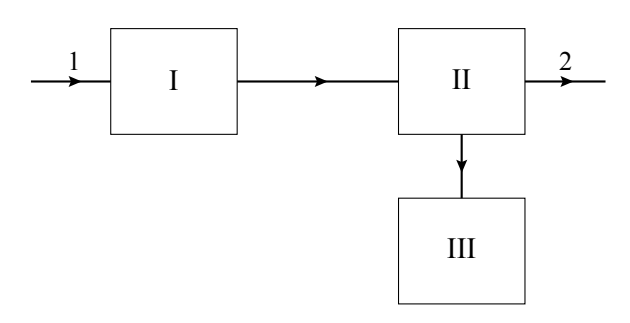

In de reactor (I) worden benzeen en nitreerzuur geleid. Bij temperaturen tussen 90 °C en 135 °C vindt hier een gedeeltelijke omzetting van het benzeen tot nitrobenzeen plaats.

De stoffen uit de reactor worden in de scheidingsruimte (II) geleid. Hier wordt het mengsel gescheiden in:

- − nitrobenzeen
- − benzeen

− een oplossing van zwavelzuur en het salpeterzuur dat niet heeft gereageerd. Deze oplossing wordt in ruimte III geconcentreerd door er water uit te verdampen. Voordat de ingedampte oplossing in de reactor wordt gepompt, wordt er door toevoegen van salpeterzuur voor gezorgd dat het mengsel de juiste samenstelling heeft.

- 5p **17** Neem het hiervoor getekende onvolledige blokschema over en maak het compleet door de ontbrekende stofstromen in te tekenen. Zet zowel bij de reeds getekende stofstromen als bij de zelf getekende stofstromen de bijbehorende stof(fen) door het plaatsen van cijfers. Gebruik daarvoor de volgende aanduidingen:
	- $1 = \text{benzeen}$ ;
	- 2 = nitrobenzeen;
	- 3 = salpeterzuur;
	- $4 = water$ :
	- 5 = zwavelzuur.

Het is mogelijk dat de cijfers 1 tot en met 5 meerdere keren moeten worden gebruikt.

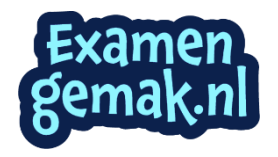

De samenstelling van het nitreerzuur wordt regelmatig gecontroleerd. Daartoe wordt een thermometrische titratie gebruikt.

Tijdens zo'n bepaling wordt 2,00 mL nitreerzuur verdund tot 20,0 mL. Uit deze oplossing wordt 2,00 mL gepipetteerd in een titreervaatje waarin een temperatuursensor is aangebracht. Er wordt getitreerd met een oplossing van 1,00 M bariumchloride. Alle  $H_2SO_4$ ,  $HSO_4^-$  en  $SO_4^{2-}$  worden omgezet tot  $BaSO_4$ . Tijdens de bepaling wordt continu de temperatuur gemeten. Het diagram waarin de gemeten temperatuur is uitgezet tegen het toegevoegde volume bariumchloride-oplossing staat hieronder:

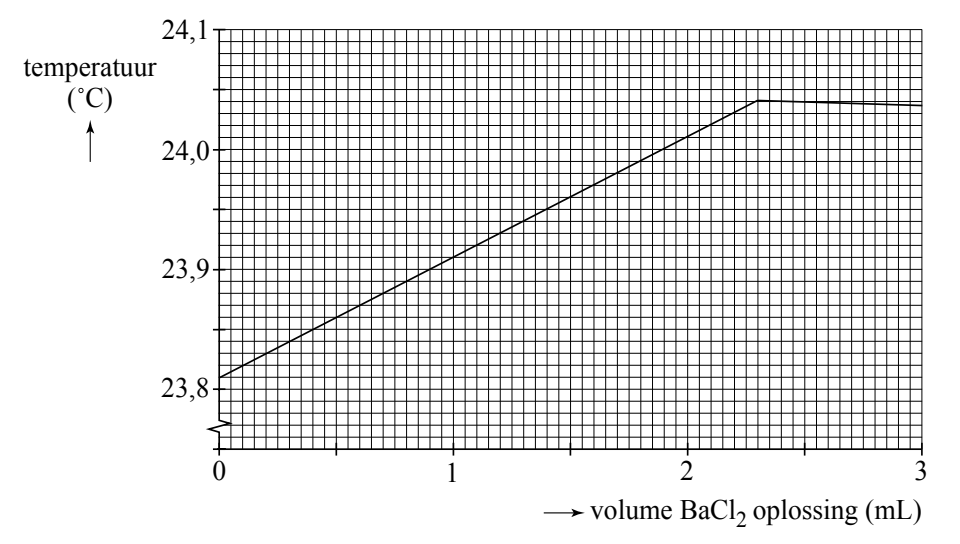

De inhoud van het titreervaatje wordt nog een keer getitreerd, nu met 0,85 M natronloog. Alle gebonden en vrije  $H^+$  ionen reageren met de  $OH^-$  ionen tot watermoleculen. Ook hier wordt continu de temperatuur gemeten. Resultaat:

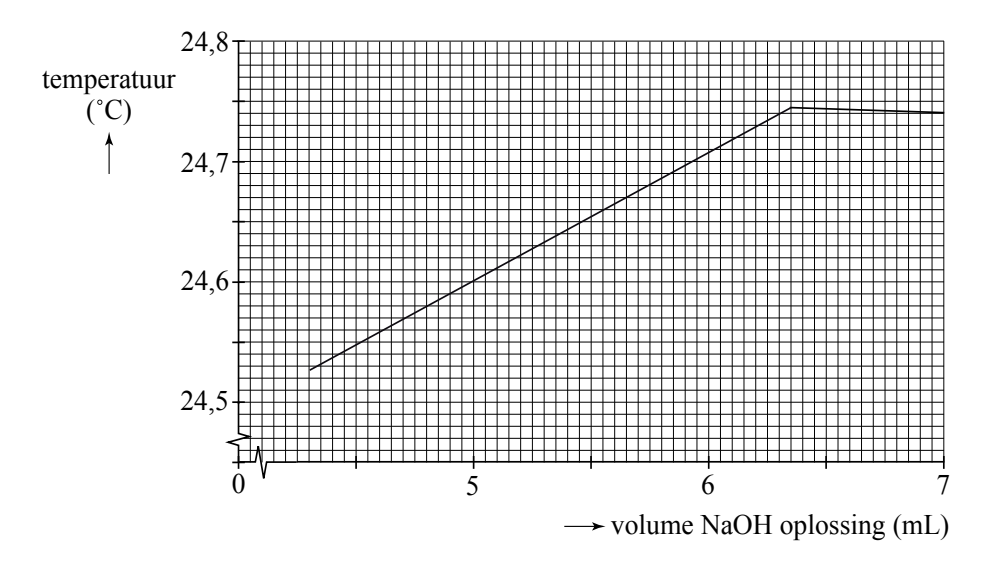

5p **18** Bereken zowel de molariteit van het zwavelzuur als van het salpeterzuur in het onderzochte nitreerzuur.

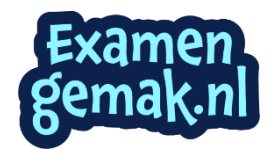